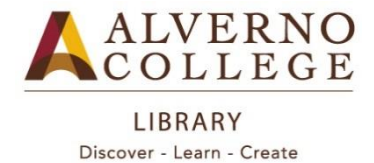

# **Truncation and Nested Searching**

<http://www.alverno.edu/media/alvernocollege/library/pdfs/nested.pdf>

# *TRUNCATION*

- **WHAT IS IT?** Truncation is another word for *abbreviating* your search term. It allows you to **EXPAND or increase** the number of results you retrieve. To truncate a term you must enter part of your search term and end it with a truncating **symbol**. Often the asterisk (**\***) is used to truncate words.
	- **Examples: women AND financ\*** This search will retrieve articles having the term **women** as well as any terms beginning with **financ** like **finances, financing, financial**, etc.

## **company AND mentor\***

This search will retrieve articles that have the term **company** in them as well as terms beginning with mentor like **mentors, mentoring, mentorships**, etc.

**WHEN TO USE:** Use truncation when you are not retrieving a lot of results using a particular term. However, *be careful not to truncate a word prematurely or truncate a word that has a common prefix*!

## **Example: compan\* AND mentoring**

While this search would retrieve articles with words like *mentoring* and *company* (or *companies*) in them, it could also produce items containing words like *companions*, *companionship*, etc.

# *NESTED SEARCHING*

- **WHAT IS IT?** Nested searches are advanced searches that make use of *multiple search terms* at the same time in order to **INCREASE** your final search results. **PARENTHESES are required when doing a nested search. Examples: women and finances AND (single OR unmarried)** This search statement will retrieve articles that have the terms **women** and **finances** in them in addition to either the term **single** or **unmarried**. **mentor\* AND (job satisfaction OR motivation)** This search statement will retrieve any articles containing terms like **mentoring, mentorship,** etc. in addition to having either the term **job satisfaction** or **motivation** in them.
- **WHEN TO USE:** Use nested searches *after* you have tried [Boolean](https://www.alverno.edu/media/alvernocollege/library/pdfs/techniques.pdf) and/or truncated searches and are still not getting adequate search results.